# **www.vbcg.org VOLUME 26, ISSUE 11 November 2008**

### **In this Issue...**

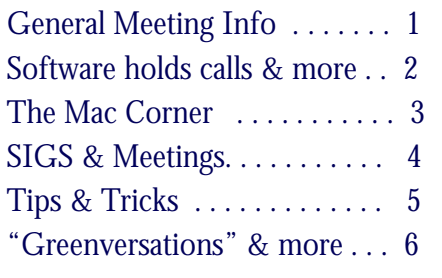

### Officers and Board Members

Jean B Grider, *President* VeroBeachLady@comcast.net Joan Pannenborg, *Past President*  vbcg2000@yahoo.com Eric Schoen, *Vice President*  eschoen624@hotmail.com Lucia Robinson, Director*, Secretary,* robinson@bellsouth.net

Rosalie La Vista, *Treasurer*  roselav@comcast.net

Bill Bailey, *Editor* thebaileys@bellsouth.net Tim Glover, *Director/Webmaster*<br>tcglover@comcast.net Eleanor Ryan, *Director*  eleanorryan@comcast.net

Our newsletter is published monthly and is a benefit of membership. Your dues support our activities and programs. Dues are \$25/ year for either individuals or families.

> VBCG P.O. Box 2564 Vero Beach, FL 32961 Email: webmaster@vbcg.org

# **Vero Beach Computer Group**

# **THE HOMEPAGE**

## General Meeting, Monday, November 3, 7 PM

Main Library, Vero Beach 1600 21st Street

Our speaker for November will be Don Lindell. Mr. Lindell is a retired educator and has taught at the high school and college level. He worked at the New York State Education Department for 25 years as an elementary and secondary school supervisor and this is where he was first exposed to computers.

Mr. Lindell has used Adobe Photoshop (a photo editing program), extensively and is the peer leader for the advanced computer classes for the Indian River State College Life Long Learning Institute. Last year he was asked to substitute teach for the Picasa course. He will be providing us an overview of the various functions and capabilities of the Picasa software.

What is Picasa? Picasa is also a photo editing program that is free to download from Google! The program is available for use with Windows, Mac and Linux. For more information, please visit the Picasa website at: http://picasa.google.com.

"Using Picasa and Picasa Web Albums together, you can now take photos from your computer to the web and back again in quick, simple steps. With Picasa you can find, organize, edit and print the photos on your computer. Then Picasa Web Albums helps you to share those photos online with family, friends and the world."

Mr. Lindell also holds a commercial pilot's license with over 6000 hours of flight time. He was a flight instructor and a designated FAA pilot examiner for private and commercial pilot's licenses, plus single and multi-engine ratings and instrument ratings.

### *Don't forget*:

Come early! Computer "Help Desk" available from 6-7 p.m. for those needing some extra help with a computer problem or question.

Vero Beach Computer Group is a self-help group that provides help to members who want to improve their knowledge of computers and accessories. Our motive is to share our experiences and give members a chance to learn and help each other. Every effort is made to share accurate information; however, no representations or warranties either express or implied are made as to its accuracy.

### Software holds your calls while you're driving

DriveAssistT detects whether cell phone is moving at car speeds By Peter Svensson, Associated Press, Oct. 13, 2008

NEW YORK - When David Teater's 12-year-old son, Joe, was killed in 2004 by a driver who was talking on a cell phone, he tried to cut back on his own habit of driving and talking. It turned out to be very difficult.

"You have to remember to turn the phone off ... which you never remember to do. Or you have to ignore a ringing phone, which is incredibly hard," Teater said. "We've been conditioned our entire lives to answer ringing phones."

Teater became an advocate for curbing what he calls "driving while distracted," and now, he's part of a company with a technology that can help.

Aegis Mobility, a Canadian software company, announced Monday that it has developed software called DriveAssistT that will detect whether a cell phone is moving at car speeds. When that happens, the software will alert the cellular network, telling it to hold calls and text messages until the drive is over.

To read the full story, please visit the MSNBC "Technology & Science" website here: www.msnbc.msn.com/id/27168350/.

### Savvy TV Lovers Cancel Cable, Watch Shows Online

The Wall Street Journal, October 07, 2008

Kenny Johnson, a senior credit analyst for Fox Home Entertainment in Garden Grove, Calif., recently took a hard look at his finances — and canceled his cable television subscription.

With a newborn child at home and growing household expenses, he says the decision saved him and his wife more than \$40 a month — or roughly the increase he is paying at the gas pump every month for his commute to work.

The couple held onto their DSL Internet connection, which costs about \$38 a month.

Now the Johnsons access most of their television shows online through Web sites like Hulu.com, in addition to the free broadcasts they pick up over the airwaves.

They also bought a set-top box that allows them to stream shows via Netflix.com to their television set, including episodes of NBC's "The Office" and Showtime's "Weeds."

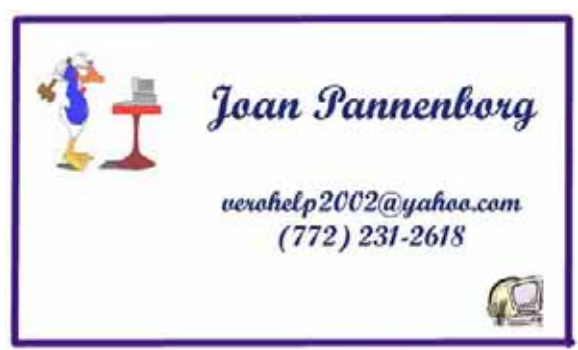

"To me, it looks just like my cable," Mr. Johnson says.

Please visit the FOXNews.com at www.foxnews.com/story/0,2933,433823,00.html to read the full story.

### The Mac Corner

By Eleanor Ryan

### Editing Word Files - Without Word

It's easy to work with Microsoft Word files on your Mac, even if you don't have Microsoft Word installed on your computer.

Text Edit, your Mac's built-in word processing program, can open MS Word files (which are often distinguished by a ".doc"or .docx" suffix). Simply double-click the document icon. It will automatically open in TextEdit if that's the only word processing program on your computer. If you have several, you can specify which program to use by Control-clicking in the file icon (or right-clicking if you have a two-button mouse) and selecting your desired program.

Now you can edit the file just like any other document. However, if you want to share your file with MS Word users, be sure to save your work in Word format, Here's how.

From the File menu, choose Save As... or type Command-Shifts. Click-hold on the File Format tab and choose one of the Word formats. Press Save.

If you own iWork '08 you can use similar techniques in Pages, Apple's advanced work processor. But instead of using the Save As ... command, Select Export from the File menu. Choose the Word Option and press Next.

### New MacBook Family Redefines Notebook Design

Industry's Greenest Notebooks

CUPERTINO, California—October 14, 2008—"Apple® today unveiled an all new MacBook® family that redefines notebook design, and at the same time dramatically lowers the entry price for advanced notebook features including allmetal enclosures and pro-performance notebook graphics by \$700 to make them far more affordable. The new MacBook and 15-inch MacBook Pro both have a precision unibody enclosure crafted from a single block of aluminum, resulting in thinner, more durable and incredibly beautiful designs. In addition, every member of the new MacBook family includes state of the art NVIDIA graphics, brilliant instant-on LED-backlit displays and new large glass Multi-Touch™ trackpads that offer almost 40 percent more tracking area and support more Multi-Touch gestures. The entire new MacBook family meets stringent Energy Star 4.0, EPEAT Gold and RoHS environmental standards, and leads the industry in the elimination of toxic chemicals by containing no brominated flame retardants, using only PVC-free internal cables and components, and using energy efficient LED-backlit displays that are mercury-free and made with arsenic-free glass."

"'Apple has invented a whole new way of building notebooks from a single block of aluminum. And, just as important, they are the industry's greenest notebooks,' said Steve Jobs, Apple's CEO. 'The new MacBooks offer incredible features our users will love —like their stunning all-metal design, great 3D graphics and LED backlit displays—at prices up to \$700 less than before.'"

To read the full story and see all the specs for the new MacBook, please visit the Apple website here: http://www.apple.com/pr/library/2008/10/14macbook.html

### Go to Oxford—or Combridge—Courtesy of iTunes U

Apple Hot News, October 10, 2008

"Programming from two of the most prestigious universities in the English-speaking world—the University of Oxford and Cambridge University—is now available on iTunes U. The two have provided lecture series, walking tours, films, 'Interviews with Oxonians', performances by the St. John's College Choir, and video series on 'Art', 'the Environment', 'History', and a range of other topics. Peruse and enjoy."

To access these iTunes features, visit the Apple "Hot News" website at www.apple.com/hotnews and search for this October 10, 2008 story.

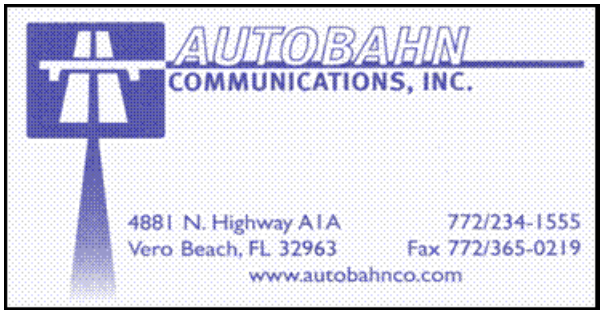

**www.vbcg.org VOLUME 26, ISSUE 11** 

# **MEETINGS AND SIGS**

# **All meetings and SIGs are held in the Indian River County Main Library located at 1600 21 Street, Vero Beach, Florida** November 2008

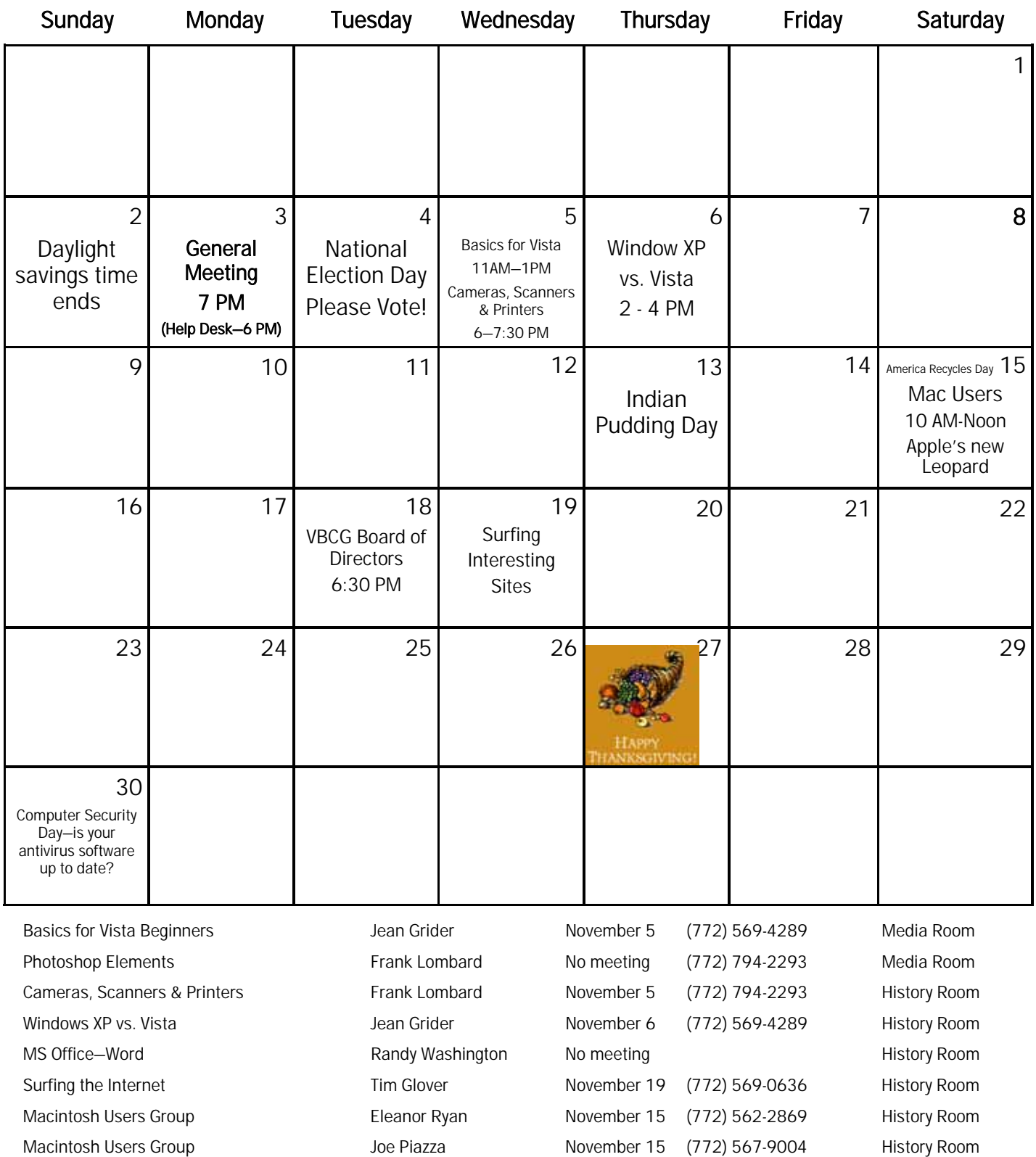

# *Tip and Tricks*

From Webmaster Tim Glover

### LameFE v2.4.0 [1.3M] W98/2k/XP/Vista FREE, Lockergnome Windows Digest, 8-24-03 http://www.serophos.net/lamefe/

LameFE is an interface for supporting the LAME encoding engine. The help file provides step-by-step instructions for encoding, decoding, and CD ripping. The program supports the following audio formats: CD Digital Audio, Wave Audio, and APE. Supported encoders include LAME, Ogg Vorbis, Monkey's Audio, and WAVE. For albums, just click on the freeDB button to connect to the service that provides CD album information. Other features include CDText, CDPlayer.ini, ID3 tag editor, CD-backup and cuesheet, and logging.

DeskNow Mail & Collaboration server v3.2.12 [57.9M] W98/2k/XP/Vista FREE, Lockergnome Windows Digest, 8-24-03 http://www.snapfiles.com/get/desknow.html

DeskNow Lite is a free mail and collaboration server. In addition to standard SMTP and POP3, it offers Web-based collaboration tools, such as advanced Web mail with spam filtering, document management to let users store and share documents online, unlimited Web calendars with sharing and combined views, shared address book, and message boards. You can also use your existing ISP instead of the built-in mail server capabilities. Despite the many features, DeskNow is remarkably easy to us, thanks to the well-designed and user-friendly interface that allows you to understand and use the system in a matter of minutes. The initial configuration wizard will guide you through the setup and you will have a fully functional collaboration server up and running in about five minutes. It even includes a Java-based instant messenger that allows you to chat with other users that are currently logged in. The free Lite version can be upgraded to the Professional version (commercial), which adds secure instant messaging, access from Palm, PocketPC and WAP devices, access to remote files as a network drive, and more. If you are looking for a collaboration server, this is one of the first you should try!

### Mandolux, Lockergnome Windows Digest, 8-24-03 http://www.mandolux.com/

Have you tried all of Windows desktop wallpaper and can't find other good ones to try? Mandolux has unique desktop wallpaper for your use. You'll find color, art, and photos covering landscapes, money, nature, world maps, impressionism, and military. Sure, you've seen money and there is nothing exciting about it. Not Mando's. The money is vectorized and in rainbow colors. To see more than what is on the home page, click on "archive" at the top right. Scroll down for the available topics. Give your desktop a facelift.

### Whichbook.net, Lockergnome Windows Digest, 8-24-03 http://www.whichbook.net/

One of the toughest things about finishing an amazing or lousy book is to figure out what to read next. You either don't

want a repeat experience of a bad book, or you want to keep flying high after a great story. Go through the checklist to look for the kind of book you want to read next. The first choice is happy or sad. If that matters to you, click on it and move the arrow to how happy or how sad you want the book to read. I selected happy, very funny, and unpredictable. The book with the best match is My Affair with Stalin. Alas, I've got a pile of books here that I must review before I can get to it. Have you read it? Was it a good choice based on my selections? The selector also allows you to find a book based on your preferences in character, plot, and setting. Impressive site that takes advantage of what the Internet can do for us.

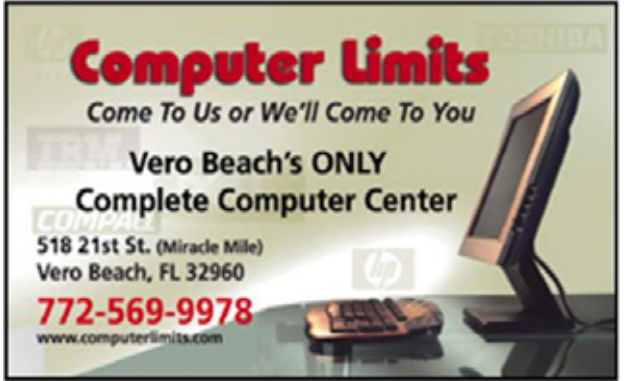

**www.vbcg.org VOLUME 26, ISSUE 11** 

### Question of the Week: When it comes to computers, do you minimize energy use?

"Greenversations", August 25th, 2008, The Official Blog of the US Environmental Protection Agency

"It's time to go back to school, so many Americans are replacing their computers. You can look for the Energy Star label to find one that uses less electricity. When you get your computer home, you can choose energy-saving settings like when to turn off the monitor."

"When it comes to computers, do you minimize energy use?" For more information and to read the reader responses, please visit EPA blog here: http://blog.epa.gov/blog/2008/08/25/qotw-computers-minimize-energy-use/.

### Study: Google does a brain good

By Madison Park, CNN, October 14, 2008

(CNN) -- Can Google make you smarter? Is the more you Yahoo, the better? A new study suggests that searching online could be beneficial for the brain.

A study at the University of California, Los Angeles, measured brain activity of older adults as they searched the Web.

"There's so much interest in exercising our minds as we age," said the researcher, Dr. Gary Small, a professor at the Semel Institute for Neuroscience and Human Behavior at UCLA. "One result of this study is that these technologies are not all bad. They may be good in keeping our brains active."

Please visit the CNN website at: www.cnn.com/2008/HEALTH/10/14/google.brain/index.html to read the full story.

#### Cyberscams exploit consumers' financial unease

By Jon Swartz, USA TODAY, 10/9/2008

SAN FRANCISCO — The rippling financial crisis has sent consumers scurrying to the Internet for answers and advice. Online fraudsters are right behind, devising ways to steal personal information.

Cybercrooks are creating fake websites, spam, phishing attacks and malicious software code to take advantage of anxiety during the economic calamity. Like other extraordinary news events, the crisis has heightened fears and made people desperate for information, say computer-security experts.

"It's a new spin on old tactics," says Andre Gold, an independent security consultant who formerly was head of information security and risk management at ING.

To read the rest of the story and for a list of suggestions on "How to Avoid Cyberscams", please visit the USA Today website at: www.usatoday.com/tech/news/computersecurity/infotheft/2008-10-08-banks-scams-phising-washington-mutual\_N.htm.

Copyright 2008 by the Vero Beach Computer Group, Inc. All rights reserved.

 Articles without additional copyright notices may be reprinted in whole or in part by other non-profit computer user groups for internal, non-profit use, provided credit is given to "The Homepage" and to the authors of the reproduced material. All other reproduction without the prior written permission of the VERO BEACH COMPUTER GROUP, INC. is prohibited. No warranty, express or implied, is made by the VERO BEACH COMPUTER GROUP, INC., the "The Homepage" editorial staff, nor the individual authors or contributors. This disclaimer extends to all losses, incidental or consequential from the use or inability to use any and all information in any issue of this publication.

 Unless specifically stated otherwise, the opinions expressed in any article or column are those of the individual author(s) and do not represent an official position of, nor endorsement by, the VERO BEACH COMPUTER GROUP, INC..

 Advertising may appear in the "The Homepage" as prepared by individual advertisers. The VERO BEACH COMPUTER GROUP, INC. does not endorse any advertised products, services or companies unless otherwise specifically stated. The VERO BEACH COMPUTER GROUP, INC. is a non-profit user group dedicated to helping users of IBM and MAC compatible microcomputers make the best possible use of them and is not affiliated in any way with any vendor or equipment manufacturer.

# **TECHNOLOGY PARTNERS**

Call 299-5178 www.techpart.net Visit our New Location! 2955 20th Street

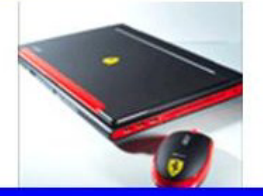

**Computer Consulting, Service & Sales since 1993**